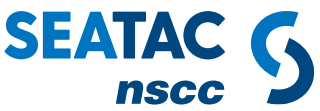

# **Interactive Visit Project inquiry form (offline version)**

## **IMPORTANT NOTES (don't skip reading this!)**:

- 1. Everything from the form is in grey font.
- **2. All advice and suggestions are written in BLUE font.**
- 3. **The online form is not "saveable"** so if you hit the wrong button, you will lose all your work. As such, we've created this *offline form for creating a draft version of your submission so you have all of the required information in one convenient place. Submitting this PDF is insufficient for launching an Interactive Visit. All Visits must be started using the online submission form located at the link below.*
- 4. Before you begin the online form:
	- **I. Ensure you have your CRA number available; and**
	- **II. Draft responses in the charts #1 and #3 below first.**

#### **The OFFLINE Form:**

Ready to get started? Fill out the following three questions to see if you're eligible to request an Interactive Visit.

I am a: Canadian company, incorporated, with less than 500 employees, and wanting to grow through innovation.  $\bullet$  Yes  $\circ$  No I have an NRC IRAP ITA

 $\bullet$  Yes  $\circ$  No

Who referred you for an Interactive Visit

 $\sqrt{\phantom{a}}$  My ITA referred me for an Interactive Visit

 $\triangledown$  I've discussed an Interactive Visit with a TAC

None of the above

Click on Start iVisit Request

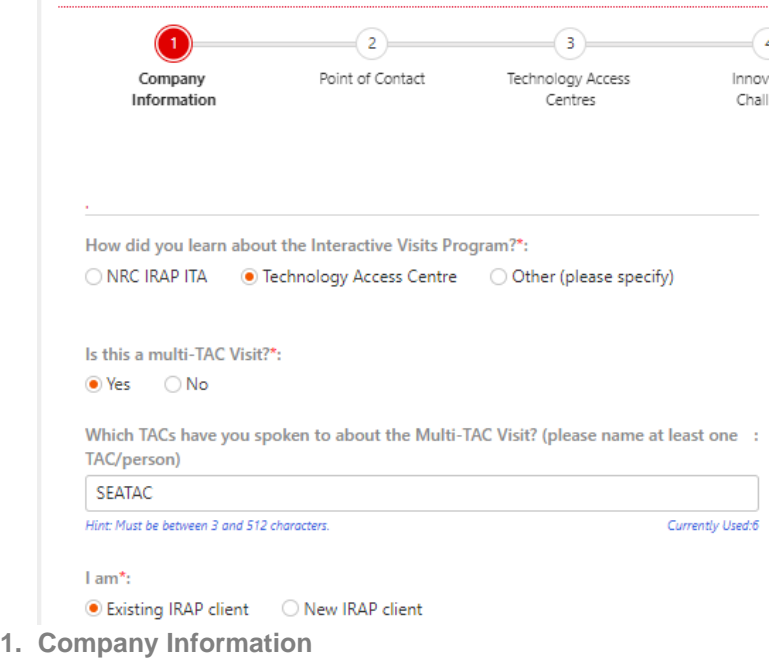

Complete the remaining information.

ITA INFORMATION

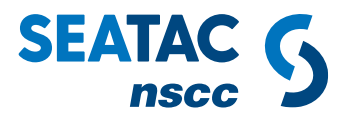

### COMPANY INFORMATION & COMPANY ADDRESS

**2. Point of Contact**

POINT OF CONTACT Input your first and last name, Position, email address, phone number

COMMUNICATION Check off method of contact and language

**3. Technology Access Centre**

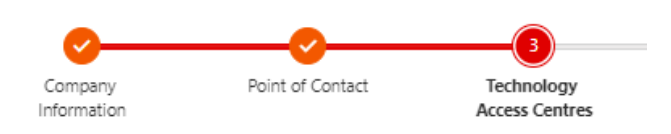

I know which TAC I would like to work with\*:

 $\odot$  Yes  $\odot$  No

I am interested in working with:

SEATAC - SEATAC (Nova Scotia Community College). Dartmouth, NS

**4. Innovation Challenge**

INNOVATION CHALLENGE

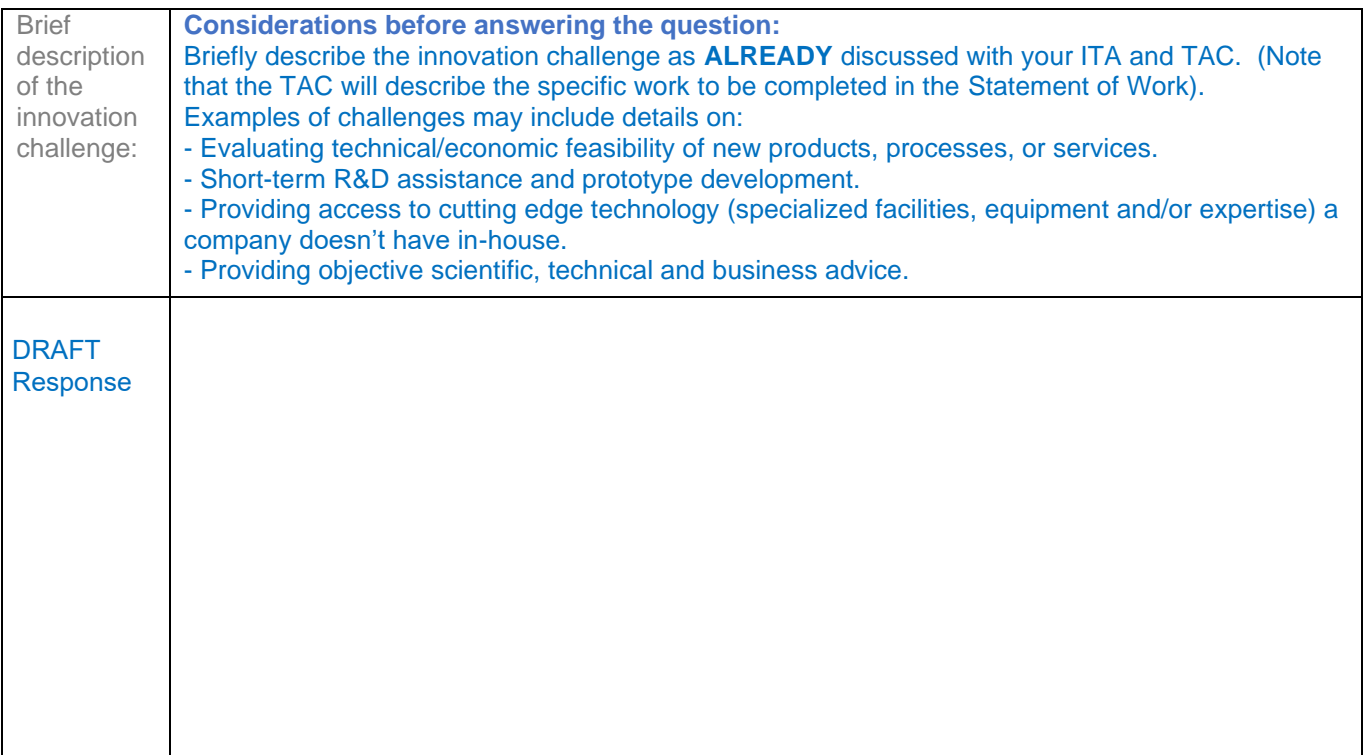

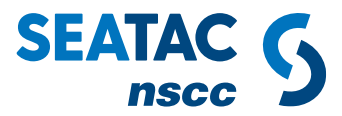

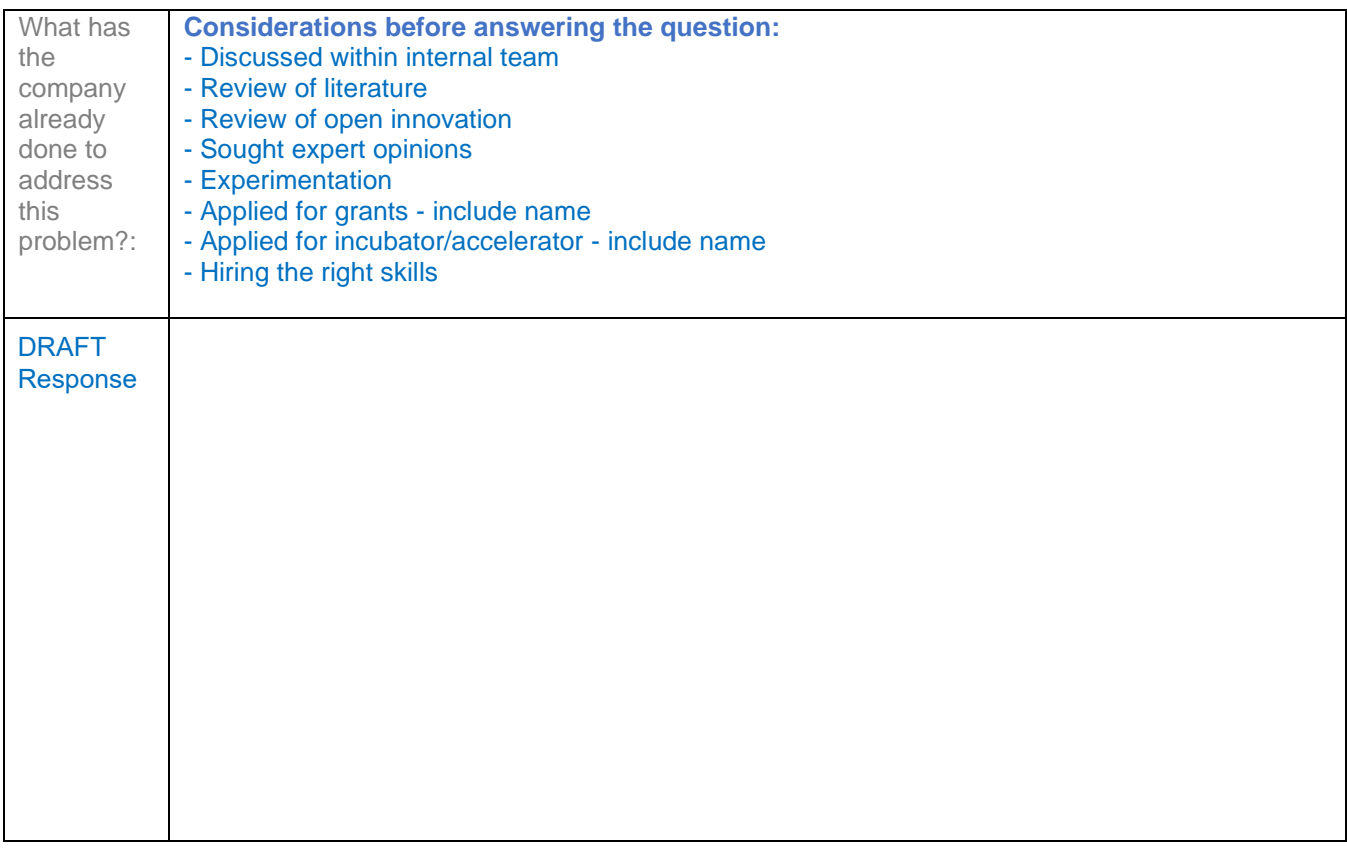

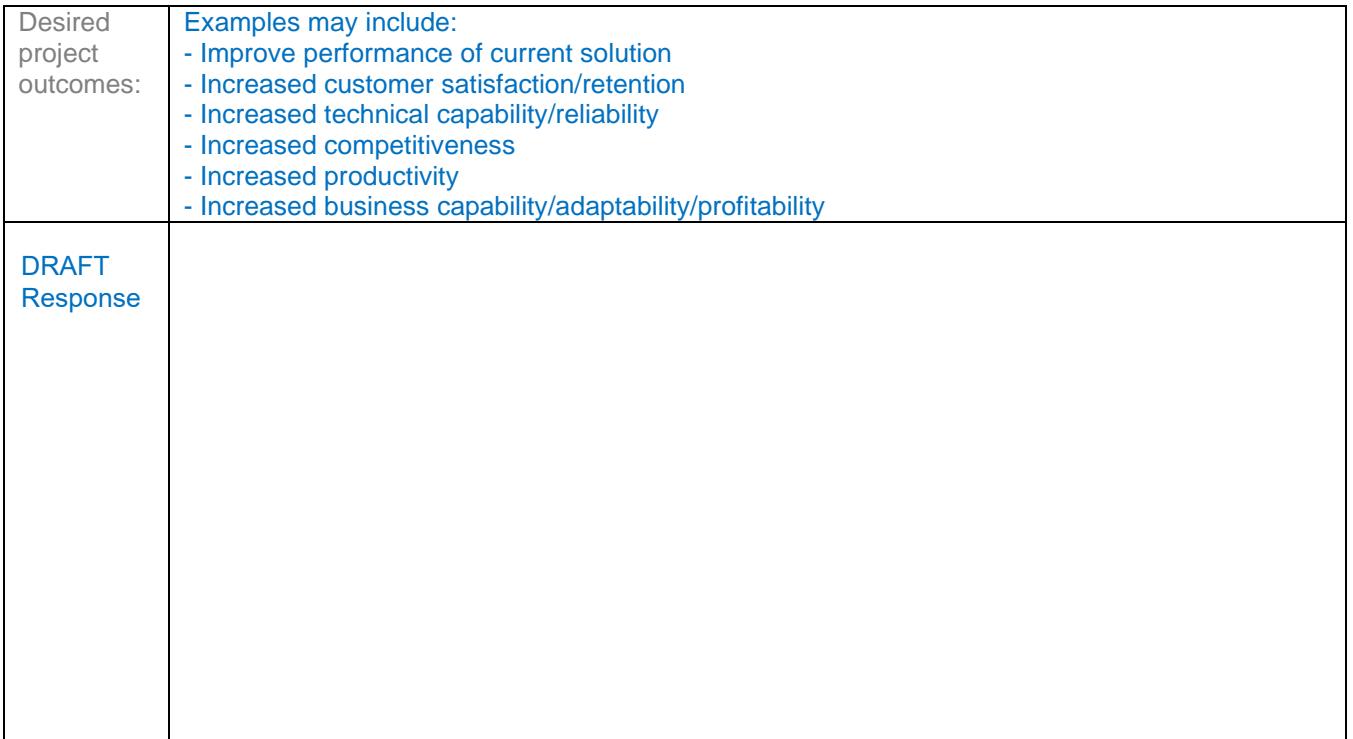

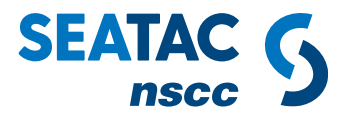

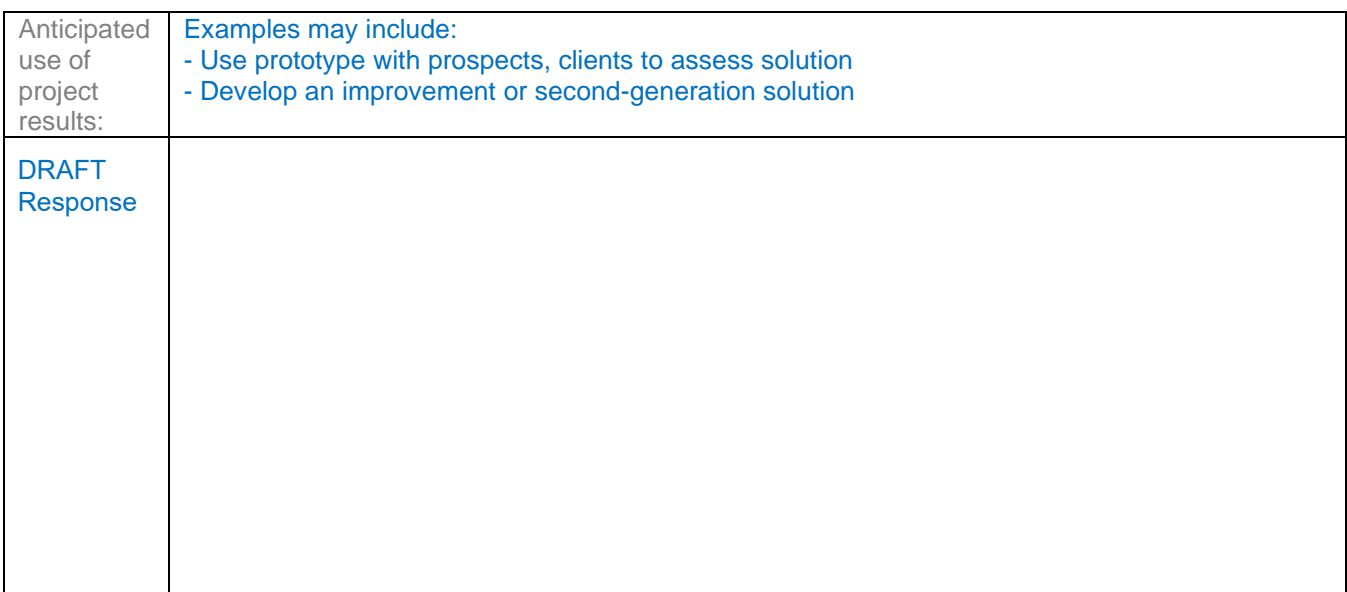

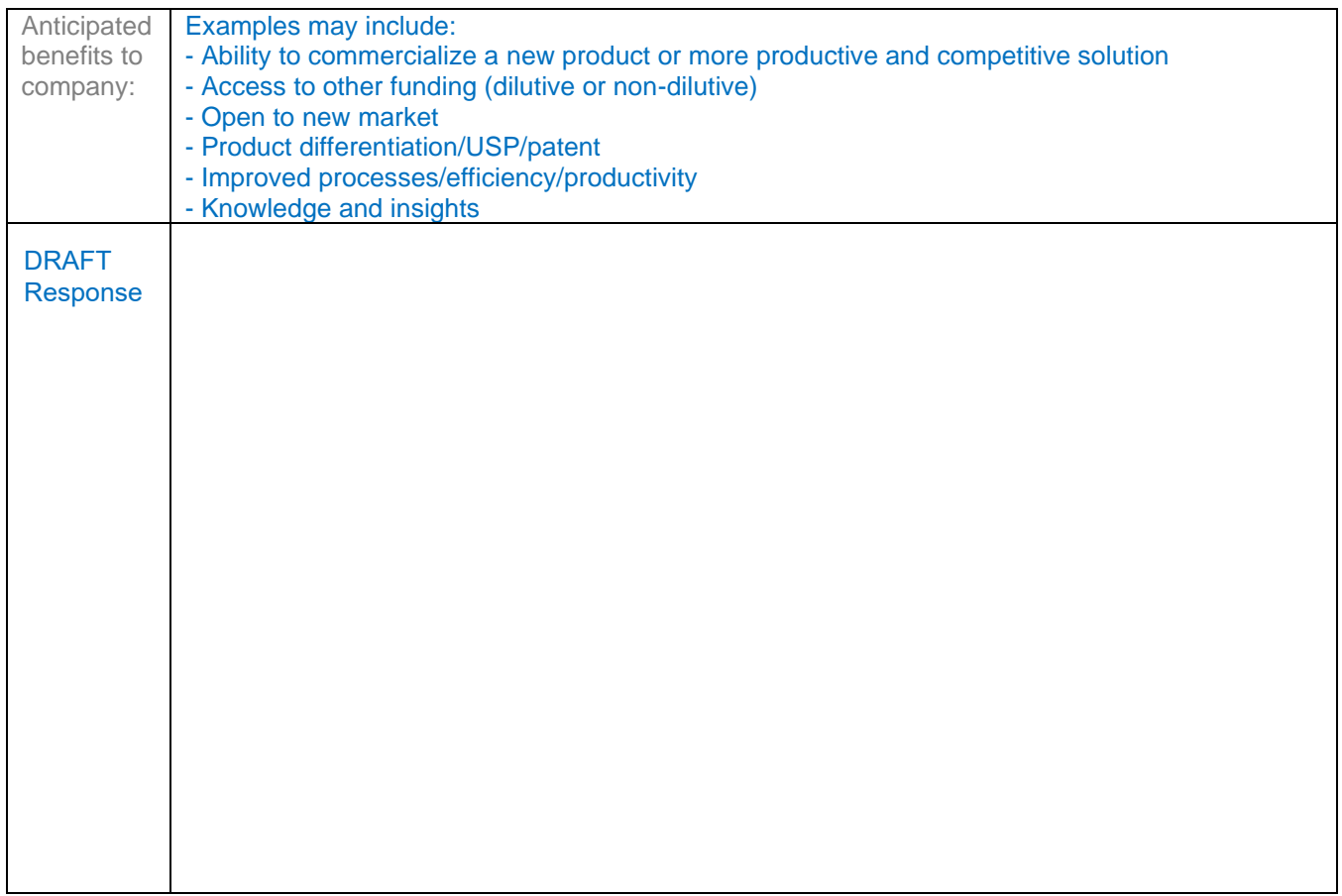

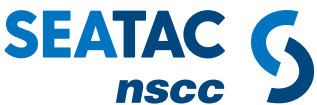

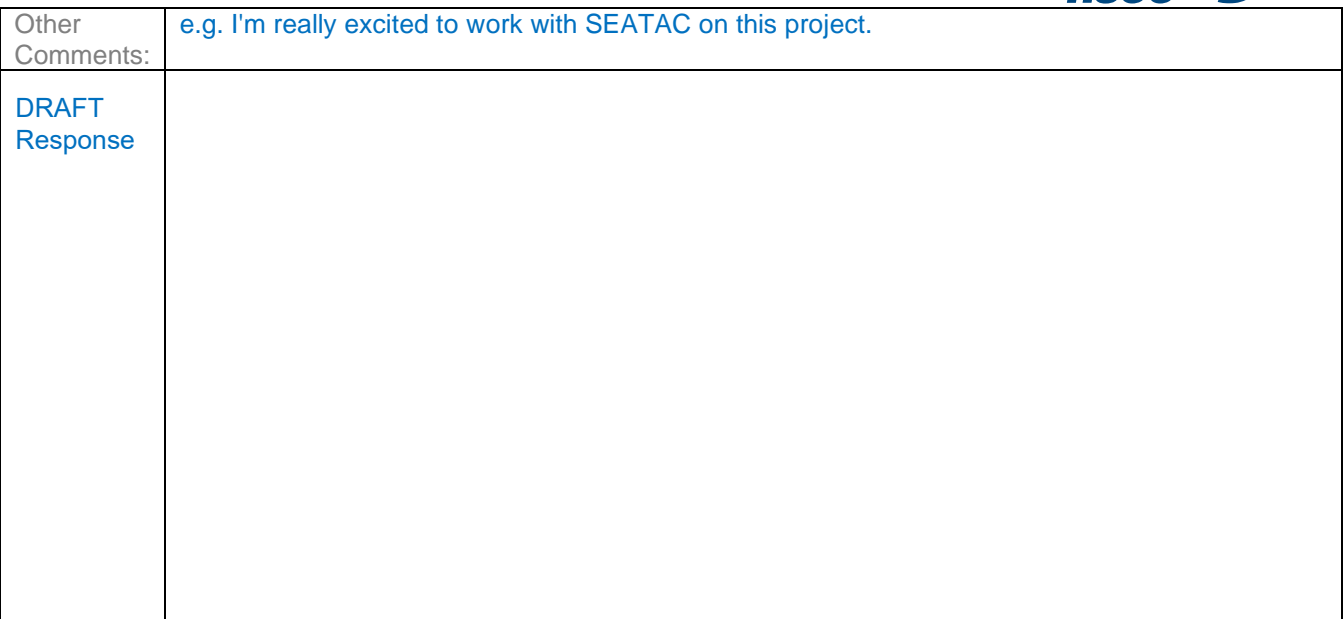

### Upload files: You may upload file(s) or share any files with us directly.

Have you had discussions about this challenge with any TAC or college already? Yes

If yes, who? (name of person, Centre, college, etc.) Janine Meade, SEATAC BDL

### **5. Project Timeline**

DESIRED START and DESIRED END – both choose from drop-down menu

#### **6. Company's R&D/Innovation History**

Has your company previously engaged in R&D/ Innovation-related activities? Click "Yes" or "No". Note: If you choose "Yes", report how many years and how you conducted it.

Has your company ever contracted out your R&D/ Innovation related activities to an external partner?

Click "Yes" or "No".

Has your company ever collaborated with an academic institution on a collaborative R&D/Innovation project? Click "Yes" or "No". Note: If you choose "Yes", report if you would be interested in accessing coop students or interns

**7. Submit Submit the online form!**